EPIM

New Format for Production Reporting on NCS

May 7 2014

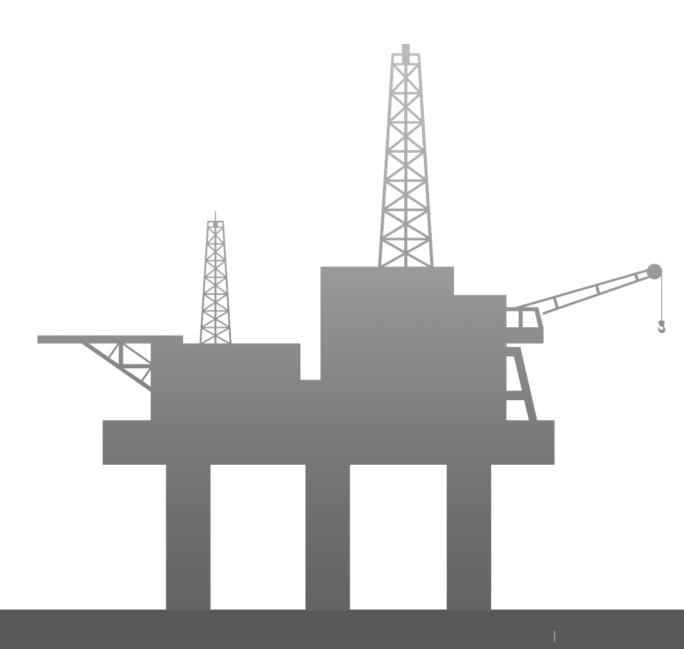

#### Content

- About EPIM
- New Schema for Production Reporting
- How/when to use it?
- How to get started?
- How to submit Production Reports
- Released versions and version control

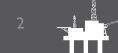

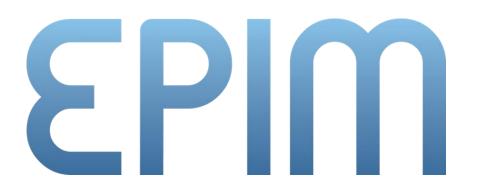

By the industry, for the industry.

Facilitating solutions and services for the oil & gas industry through standardization of requirements and processes.

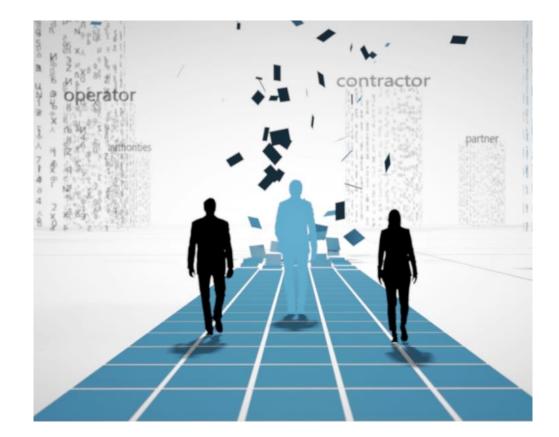

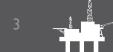

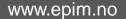

### **EPIM Governance Framework**

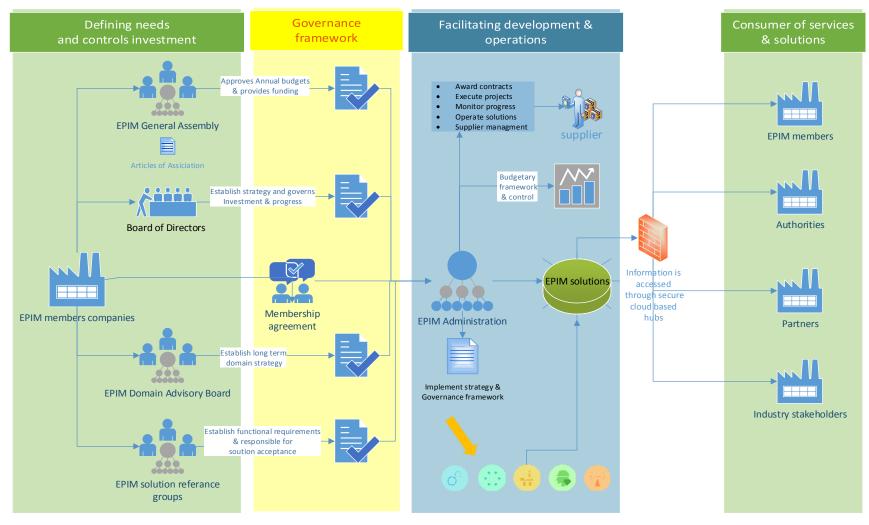

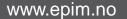

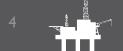

#### **EPIM Domains and Services**

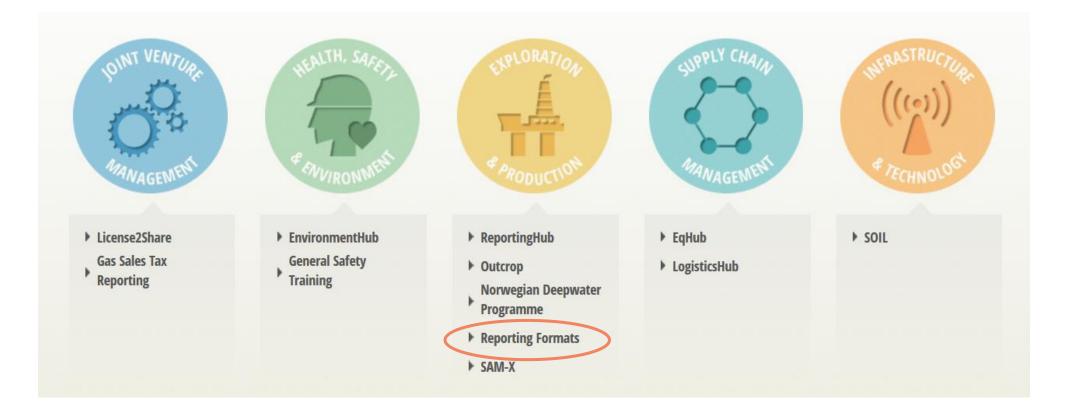

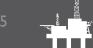

www.epim.no

### New Schema for Production Reporting

- Development started approx.. 10 years ago
- Goal:
  - Replace existing text-based COPEX report
  - Standardized format for production reporting
  - One XML schema as a basis for reporting
    - To partners and authorities
    - Monthly and daily

### Released versions and version control

#### Version Control

EPIM is the responsible body for maintaining and enabling enhancement to the MPRML This task is handled by the "MPRML steering group"

#### Two released versions of the schema

- → MPRML1.0.0
- → MPRML1.0.1

→ An authority report based on the MPRML1.0.1 shall validate against MPRML1.0.0

→ Main different: some element set as optional in MPRML1.0.0 are mandatory in MPRML1.0.1

**EPIM** recommends operators to use MPRML1.0.1

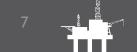

#### How/when to use it?

**Monthly Production Report to Authorities** 

**Monthly Production Report to Partners** 

**Daily Production Report to Partners** 

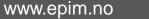

### Monthly Production Report to Authorities

- This format will replace the existing COPEX format
- (COPEX will be accepted until 1 Januar 2016)
- For requirements on what to report visit <u>NPD homepage</u>

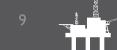

### Monthly Production Reporting to Partners

 Currently operators share production data with partners in many different ways, on different formats and with different naming

> Many tailor-made solutions are needed for partners to load data into internal systems

• MPRML gives operators and partners a standardized and common agreed format

> Operators only need one format to conform to

> Partners only need one format to conform to

## **Daily Production Reporting to Partners**

- Currently (most) operators share production data with partners in the DPRML1.0.0
- EPIM encourages all users to adopt to the new MPRML1.0.1 format for daily production report

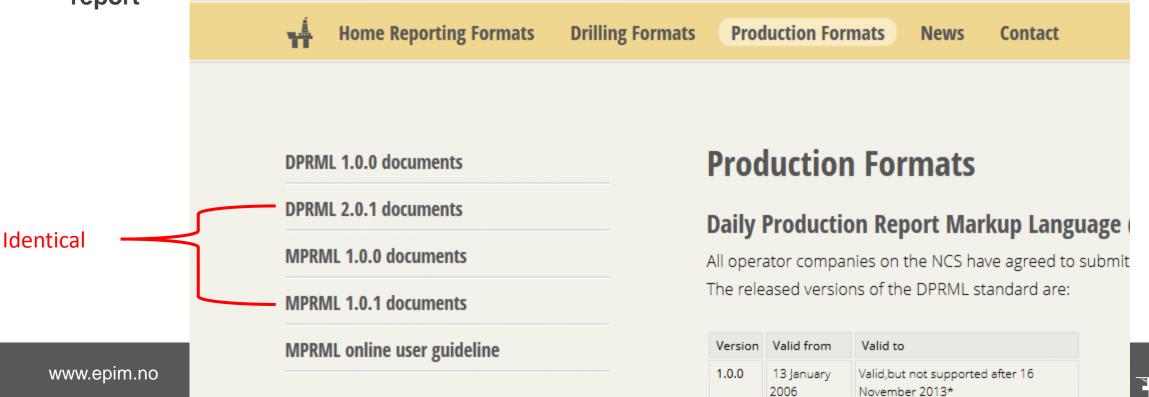

The schemas can be downloaded from EPIM web pages <a href="http://www.epim.no/epim/main/home">http://www.epim.no/epim/main/home</a>

EPIM guideline on how to use the schema is available from same page

Visit the MPRML repository on GitHub

https://github.com/EPIM-Association/MPRML/issues

For access to this repositrory contact <u>ep-domain@epim.no</u>

#### The schemas can be downloaded from EPIM web pages

#### http://www.epim.no/epim/main/home

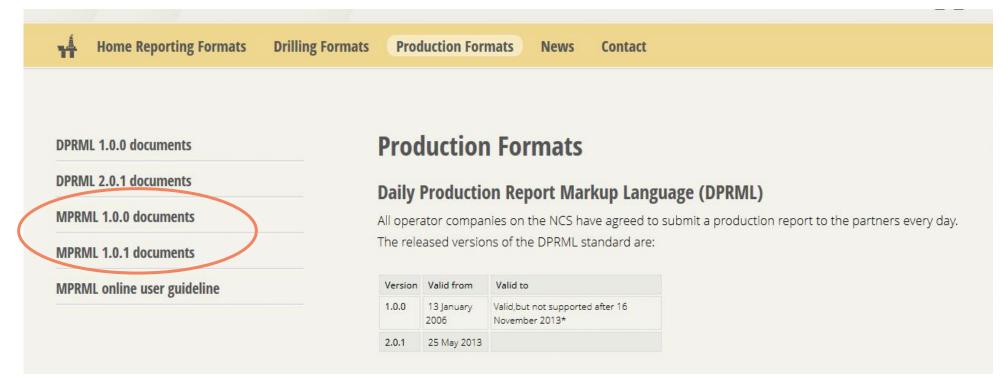

#### EPIM guideline on how to use the schema is available from the same web page

http://www.epim.no/epim/main/home

|                                |                                                                                                   | x |
|--------------------------------|---------------------------------------------------------------------------------------------------|---|
| Home Reporting Formats Drillin | g F MPRML Norwegian production reportin +                                                         |   |
|                                | 🖌 🕜 www.epim.no/guidelines/EPIM guideline - How to use the MPRML.htm 🏫 🔻 😋 🕄 😁 molusker 🛛 👂 🔝 🗸 🔸 | ⋒ |
|                                | 😇 Bolig til salgs Rogalan 실 PCA 🥃 EPIM 📴 Verktøy 🛄 OntologWiki: Ontolog 🗾 Google Kalender         |   |
|                                |                                                                                                   |   |
| DPRML 1.0.0 documents          | EPIM guideline - How to use the MPRML                                                             |   |
| DPRML 2.0.1 documents          | Version 1.0, Last updated: 2014-01-06                                                             | - |
| MPRML 1.0.0 documents          | Table of Contents                                                                                 |   |
| MPRML 1.0.1 documents          | Table of Contents                                                                                 |   |
| MPRML online user guideline    | <u>1 Background</u>                                                                               |   |
|                                | <u>2 History</u>                                                                                  |   |
|                                | <u>3 Installation and preparations</u>                                                            |   |
|                                | <u>4 Data coverage</u>                                                                            |   |
|                                | 5 Understanding the definitions used in the production reporting standard                         |   |
|                                | 5.1 Facility                                                                                      |   |
| www.epim.no                    | 5.1.1 Supported facility types                                                                    |   |

#### Visit the MPRML repository on GitHub

#### https://github.com/EPIM-Association/MPRML/issues

| Firefox T                      |                  |                                                                                                    |                        | and STALAT    |              |              |         |         |       |    |
|--------------------------------|------------------|----------------------------------------------------------------------------------------------------|------------------------|---------------|--------------|--------------|---------|---------|-------|----|
| SIssues · EPIM-Association/MPI | RML              | +                                                                                                    | and the second second  |               | 1000         |              |         | Refet   | 1     |    |
| 🗲 📖 े 🔒 GitHub, Inc. (US)      | https://github   | o.com/EPIM-Association/M                                                                                                    | PRML/issues?state=open |               | <br><br><br> | 8 - molusker | م       | -       | + -   | ⋒  |
| 🚽 Bolig til salgs Rogalan 📙 I  | PCA 📙 EPIN       | M 📙 Verktøy 🗍 Ontolog                                                                                                    | gWiki: Ontolog 🔢 Goo   | ogle Kalender |              |              |         |         |       |    |
| This report                    | sitory 👻 Se      | earch or type a command                                                                                                    | ③ Explore              | Gist Blog     | Help         |              | ti ve   | etikkje | +• %  | (  |
| EPIM-Associa                   | tion / <b>MF</b> | PRML                                                                                                    |                        |               | Q            | ў Unwatch ▼  | 4 🛧 Sta | ır O    | 🎝 For | ĸ  |
| Browse Issues Miles            | stones           |                                                                                                    |                        |               |              |              |         | New is  | sue   | II |
| Everyone's Issues              | 3                | 3 Open 0 Closed                                                                                                    | Sort: Newest -         |               |              |              |         |         |       |    |
| Assigned to you                | 0                | Close                                                                                                    | abel • Assignee •      | Milestone -   | •            |              |         |         |       |    |
| Created by you                 | 0                | Update documentation with respect to parameter set usage documentation       #3         Opened by magsv 5 days ago       #3 |                        |               |              | #3           |         |         |       |    |
| Mentioning you                 | 0                |                                                                                                    |                        |               |              |              |         |         |       |    |

# How to submit Production Reports

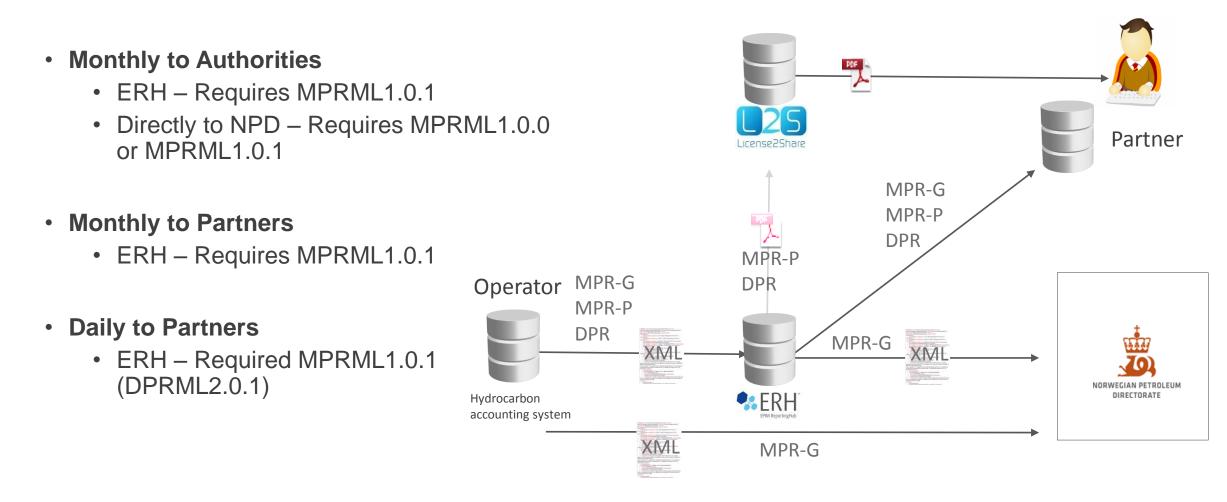

#### <?xml version="1.0" encoding="UTF-8" ?>

- <objects version="1.0(MPRML)" xmlns="http://www.epim.no/schemas/mprml/1" xmlns:xsi="http://www.w3.org/2001/XMLSchema-instance">
- + <context xsi:type="obj\_report">
- <object xsi:type="obj\_productVolume">
  - cname>ÅSGARD

<installation kind="field" namingSystem="NPD" uidRef="43765">ÅSGARD</installation>

This element is now required

- + <racility>
- + <facility>
- + <facility>
- + <facility>
- </object>
- <object xsi:type="obj\_productVolume">
  - <name>MIKKEL</name>
  - <installation kind="field" namingSystem="NPD" uidRef="1630514">MIKKEL</installation>
- + <facility>
- </object>
- <object xsi:type="obj\_productVolume">
  - <name>YTTERGRYTA</name>
  - <installation kind="field" namingSystem="NPD" uidRef="4973114">YTTERGRYTA</installation>
- + <facility>
- </object>
- </objects>

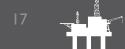

<?xml version="1.0" encoding="UTF-8"?>

| <objects version="1.0(MPRML)" xmlns="&lt;/th&gt;&lt;th&gt;http://www.epim.no/schem/&lt;/th&gt;&lt;th&gt;as/mprml/1" xmlns:xsi="http:/&lt;/th&gt;&lt;th&gt;/www.w3.org/2001/XMLSchema-instance"></objects> |
|----------------------------------------------------------------------------------------------------|
|----------------------------------------------------------------------------------------------------|

- + <documentInfo>
- + <context xsi:type="obj\_report">
- + <object xsi:type="obj\_productionOperation">
- + <object xsi:type="obj\_productionOperation">
- + <object xsi:type="obj\_productionOperation">
- + <object xsi:type="obj\_productionOperation">
- + <object xsi:type="obj\_productionOperation">
- + <object xsi:type="obj\_productionOperation">
- + <object xsi:type="obj\_wellTest">
- + <object xsi:type="obj\_wellTest">
- + <object xsi:type="obj\_wellTest">
- + <object xsi:type="obj\_wellTest">
- + <object xsi:type="obj\_wellTest">
- + <object xsi:type="obj\_wellTest">
- <object xsi:type="obj\_productVolume">
  - <name>KRISTIN</name>
  - <installation namingSystem="NPD" uidRef="1854729" kind="field">KRISTIN</installation>
  - <facility>
    - <name namingSystem="NPD" uidRef="1854729" kind="field">KRISTIN</name>
    - <facilityParent1 namingSystem="String" uidRef="x" kind="block valve">String</facilityParent1> <facilityParent2 namingSystem="String" uidRef="x" kind="block valve">String</facilityParent2>
    - Calify all and a standard and a standard a standard a
    - <facilityAlias namingSystem="String">String</facilityAlias>
    - <facilityAlias namingSystem="String">String</facilityAlias>
    - <contextFacility namingSystem="String" uidRef="x" kind="block valve">String</contextFacility>
    - <contextFacility namingSystem="String" uidRef="x" kind="block valve">String</contextFacility>
    - <downtimeReason uid="cef019cf-086f-11e2-85fc-d067e534860e">
      - <who>MR Who</who>
      - <role>Platform manager</role>
      - <dTimStart>2012-03-01T02:00:00.0Z</dTimStart>
      - <dTimEnd>2012-03-01T04:00:00.0Z</dTimEnd>
      - <remark>Of course, the earlier discussion of deviance is rather different from the traditional practice of g</remark>

This element is now required

- </downtimeReason>
- <downtimeReason uid="cef040e1-086f-11e2-a84c-d067e534860e">
  - <who>Mr Who2</who>
  - <role>Platform manager 2</role>
  - <dTimStart>2012-03-01T06:00:00.0Z</dTimStart>
  - <dTimEnd>2012-03-01T14:00:00.0Z</dTimEnd>
  - <remark>Furthermore, the speaker-hearer's linguistic intuition raises serious doubts about the extended c-co</remark>
- </downtimeReason>
- <flow>

```
aliteration and a second second second second second second second second second second second second second se
```

<object xsi:type="obj\_productVolume">

<name>KRISTIN</name>

<installation kind="field" namingSystem="NPD" uidRef="1854729">KRISTIN</installation>

<facility>

<facility>

<name kind="flow meter" namingSystem="STATOIL" uidRef="NaN">Fiscal metering station 1</name> <facilityParent1 namingSystem="String" uidRef="x" kind="block valve">String</facilityParent1>

<facilityParent2 namingSystem="String" uidRef="x" kind="block valve">String</facilityParent2>

<facilityAlias namingSystem="String">String</facilityAlias>

<facilityAlias namingSystem="String">String</facilityAlias>

<contextFacility namingSystem="String" uidRef="x" kind="block valve">String</contextFacility> <contextFacility namingSystem="String" uidRef="x" kind="block valve">String</contextFacility>

</pre

<name>Kristin MPM1 measured volumes</name> <kind>production</kind>

<qualifier>metered - fiscal</qualifier>

<version>2012-02-01T09:00:00.0Z</version>

<versionSource>version src 826</versionSource>

<gor uom="Euc">49.69</gor>

<gorMTD uom="m3/m3">60.39</gorMTD>

<waterConcMass uom="%">50.75</waterConcMass>

<waterConcVol uom="ppm">73.72</waterConcVol>

<atmosphere uom="Pa">23.85</atmosphere>

<volumeValue>

<volume status="comm failure" uom="m3">950.17</volume>
<grossCalorificValue uom="J/m3">737.98</grossCalorificValue>

EPIM

Thank you for you attention E&P subsurface Domain Responsible - Kari Anne Haaland Thorsen

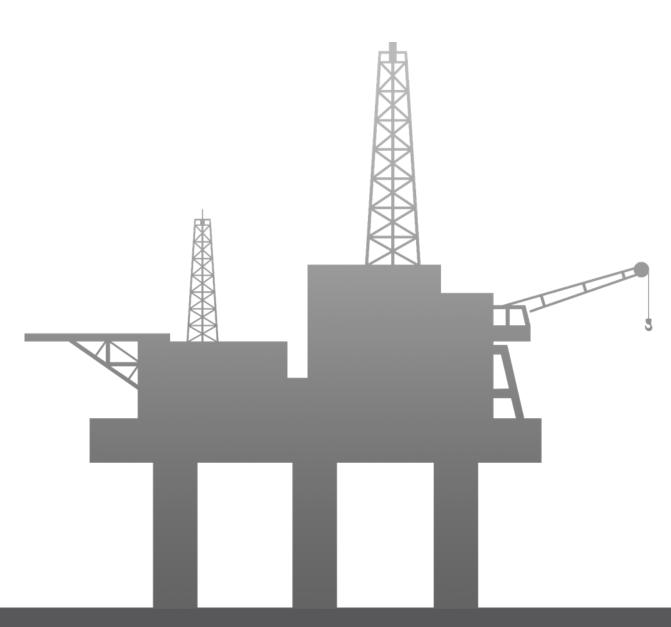